# Pro-face<sup>®</sup>

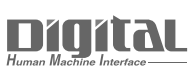

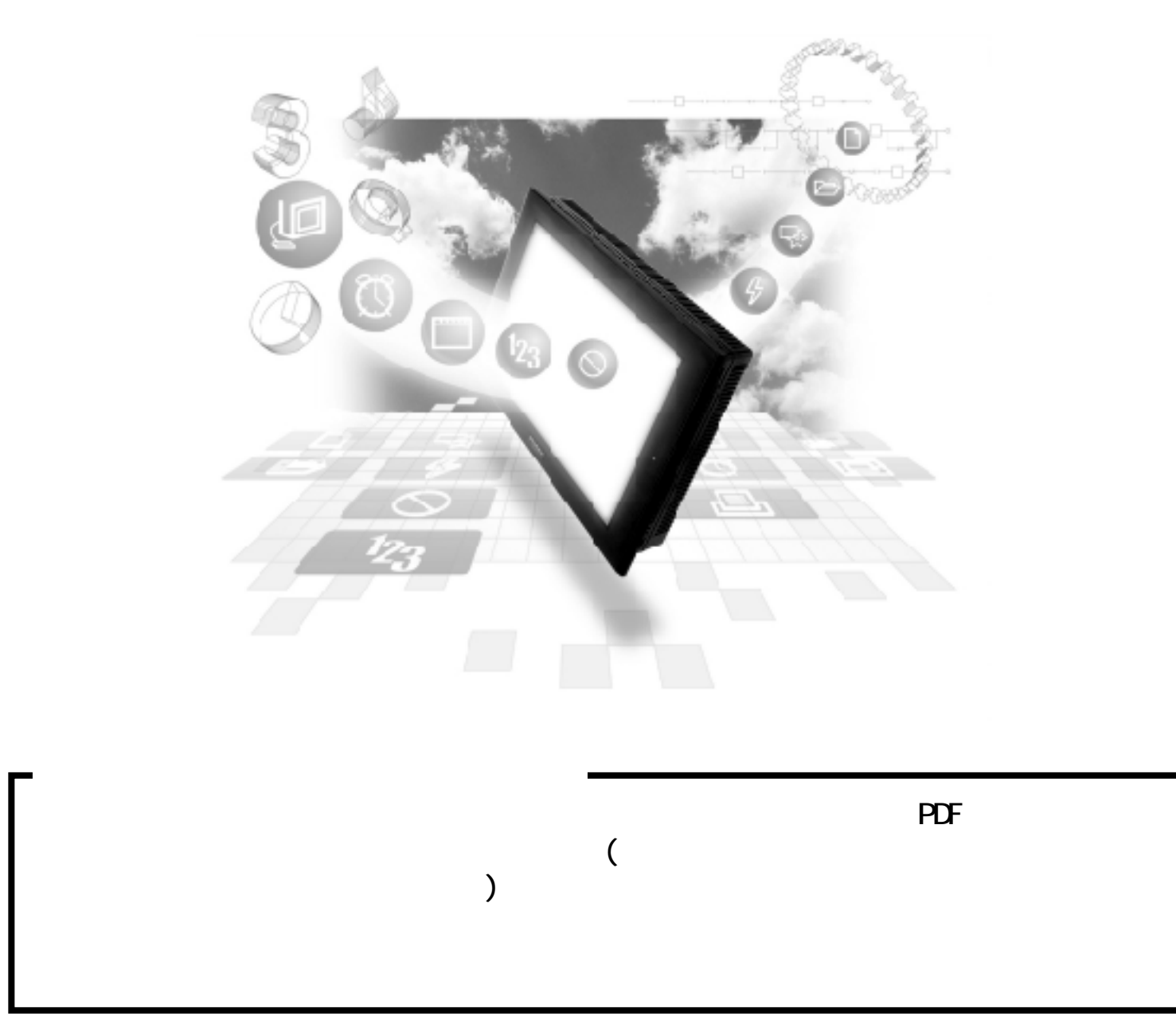

### $5.3$  PLC

## 5.3 (株)日立産機システム製 PLC

 $5.3.1$ 

## PLC GP

5.3.2

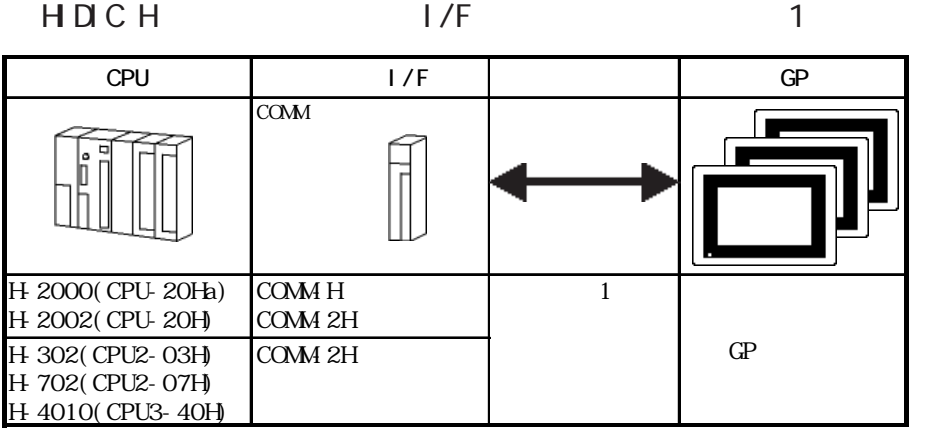

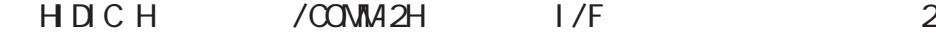

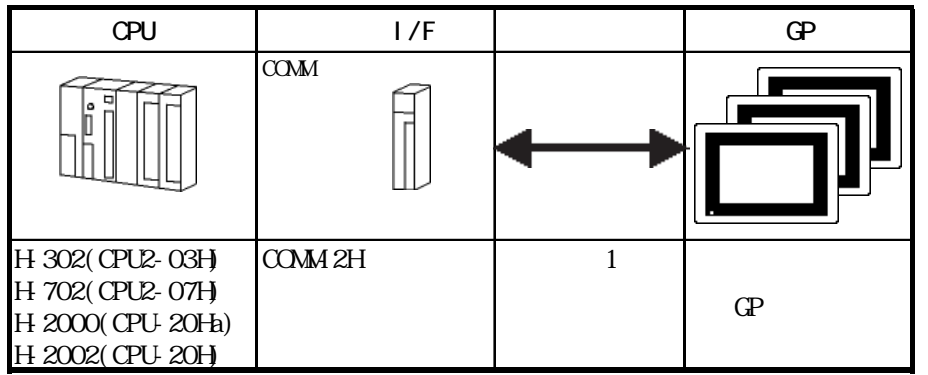

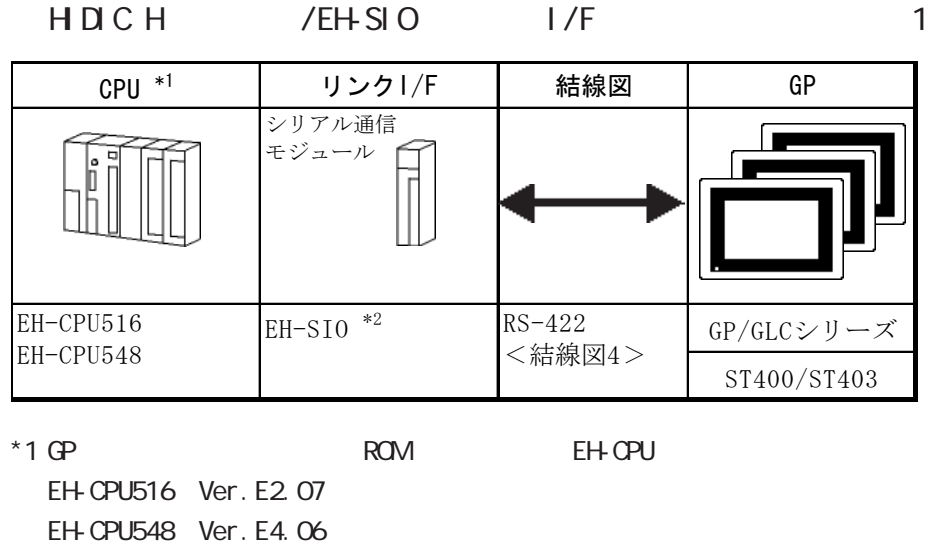

 $*2$  GP EH-SIO

機能ソフトウェアバージョン2.0以上

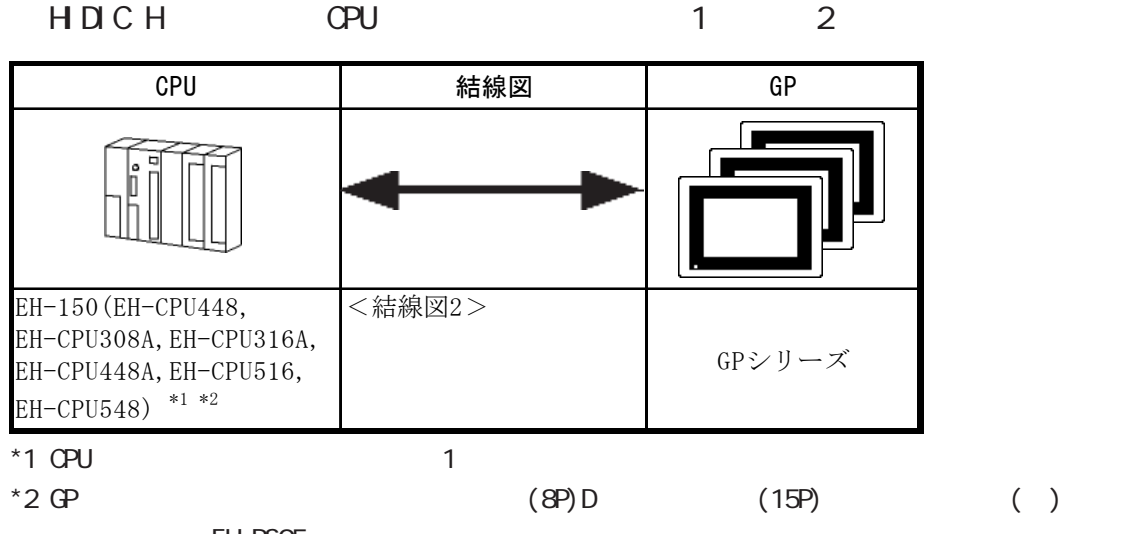

EH-RS05

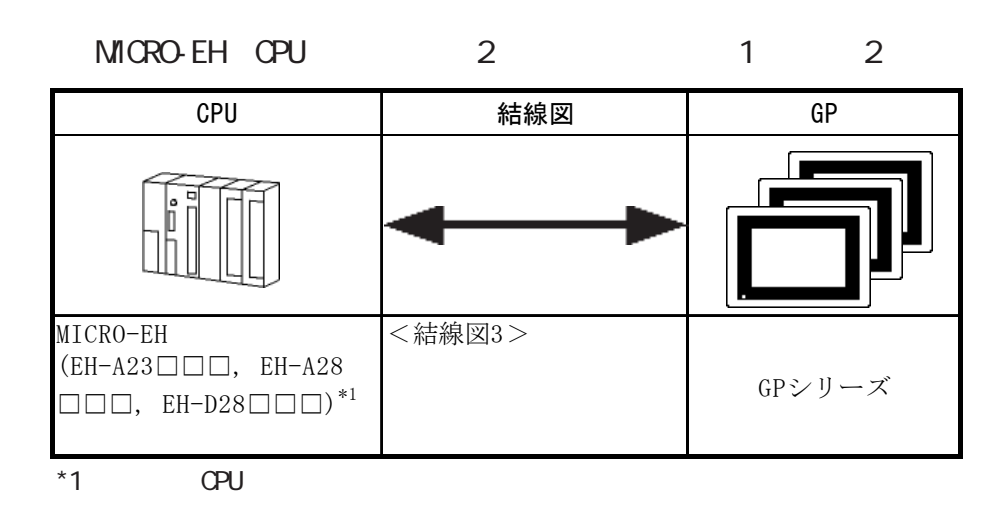

 $5.3.2$ 

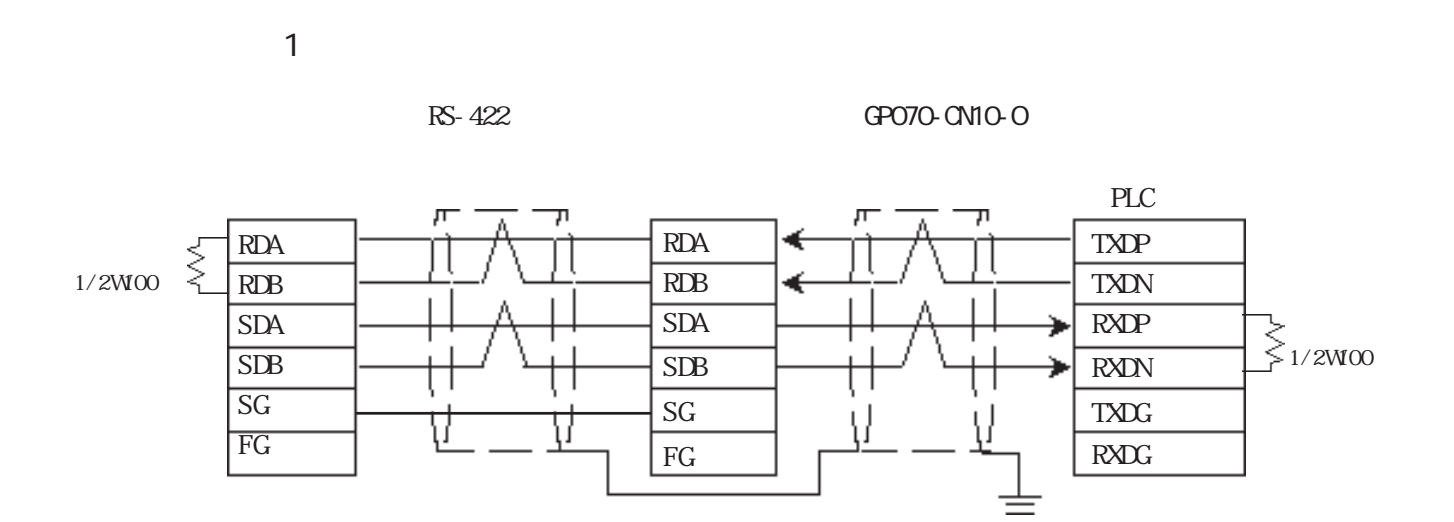

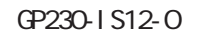

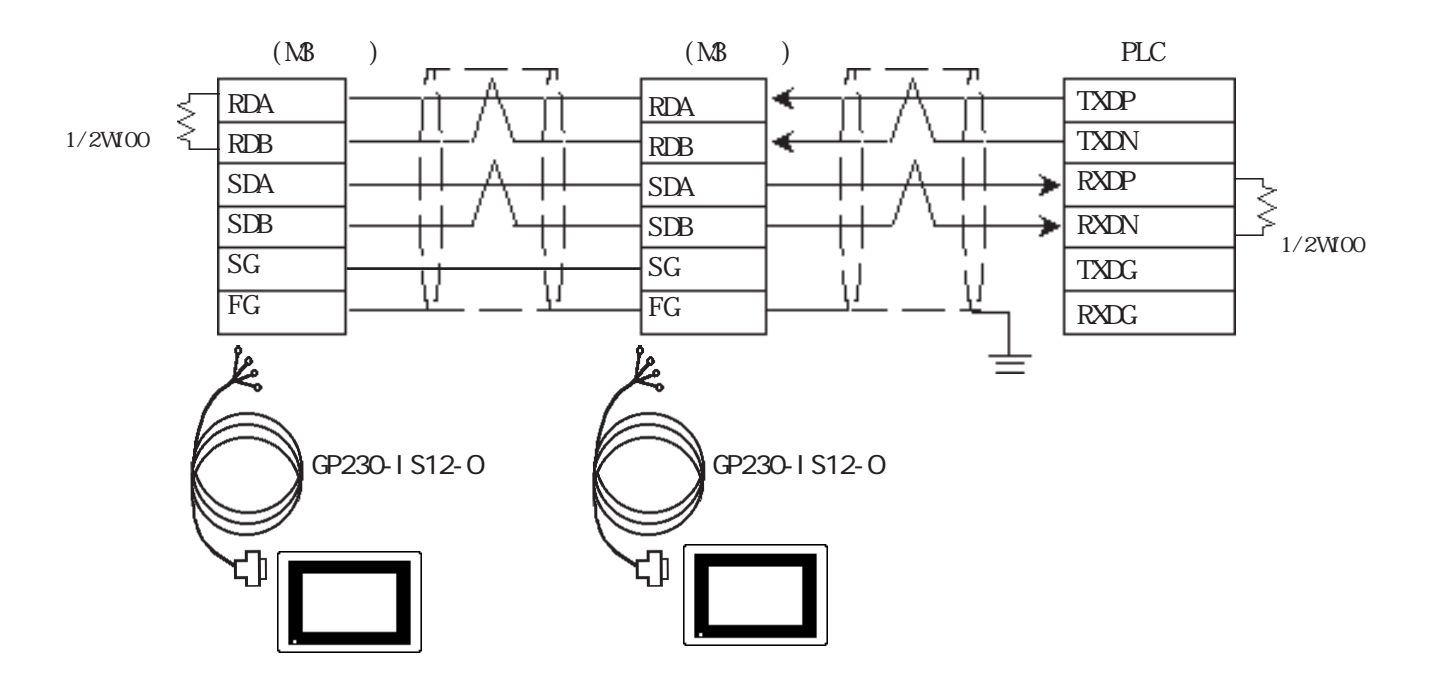

 $5.3$  PLC

<結線図 2 >

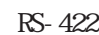

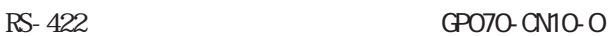

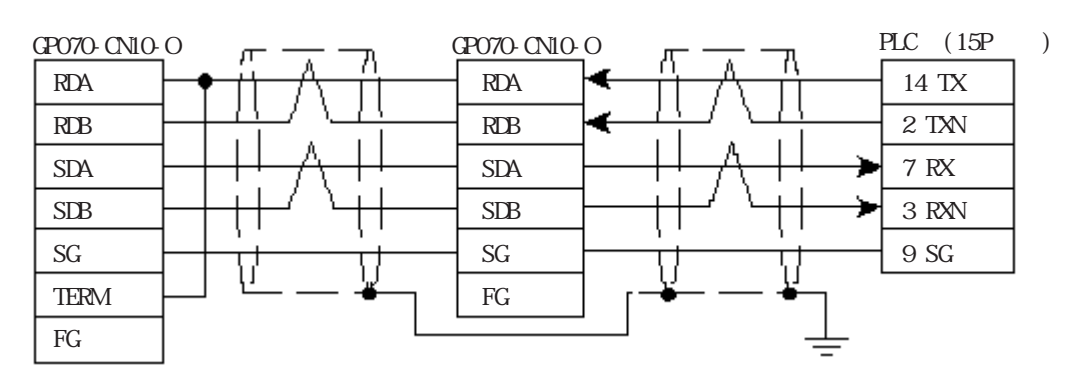

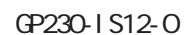

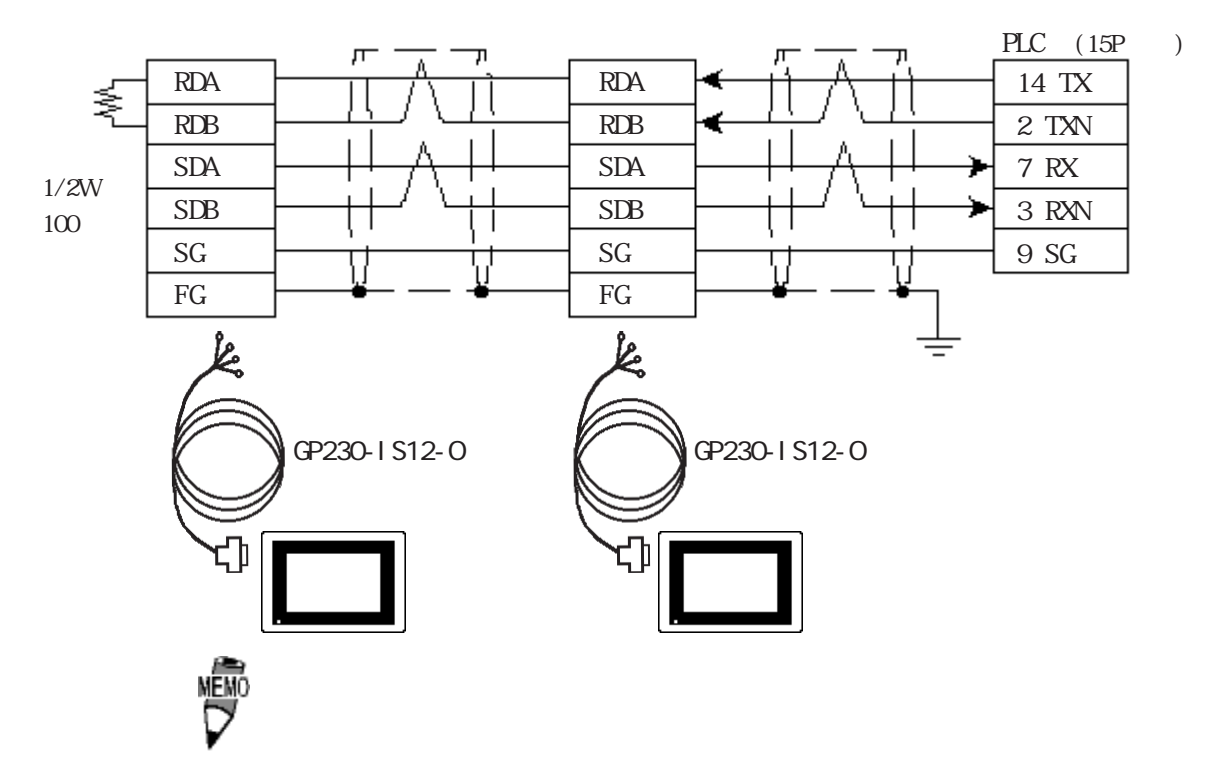

3 RS-422 4

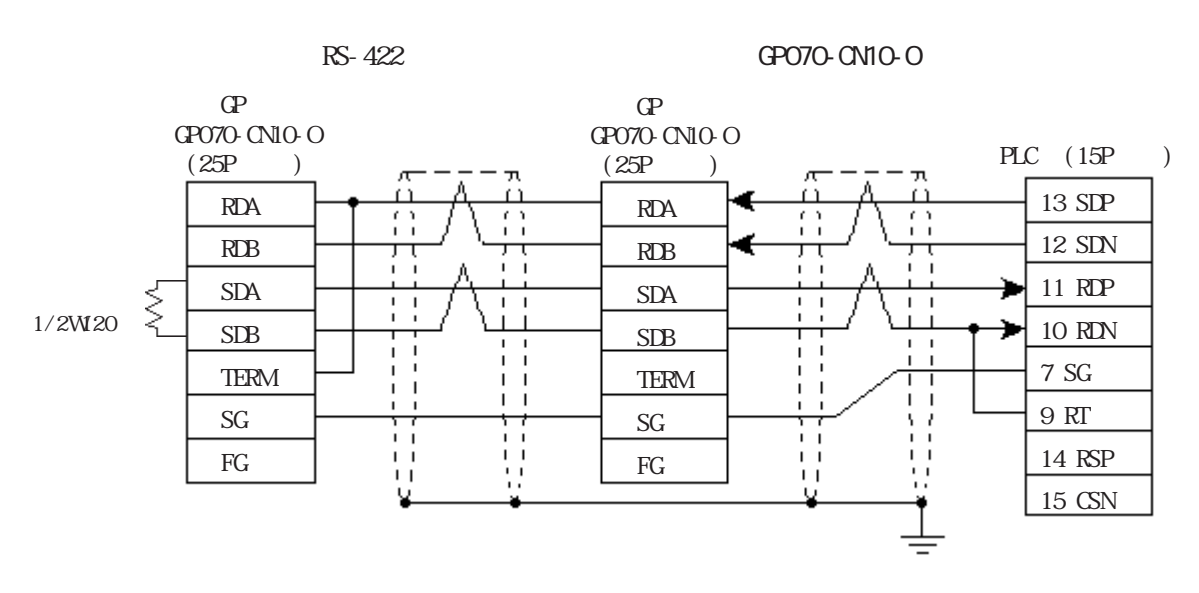

GP230-IS12-0

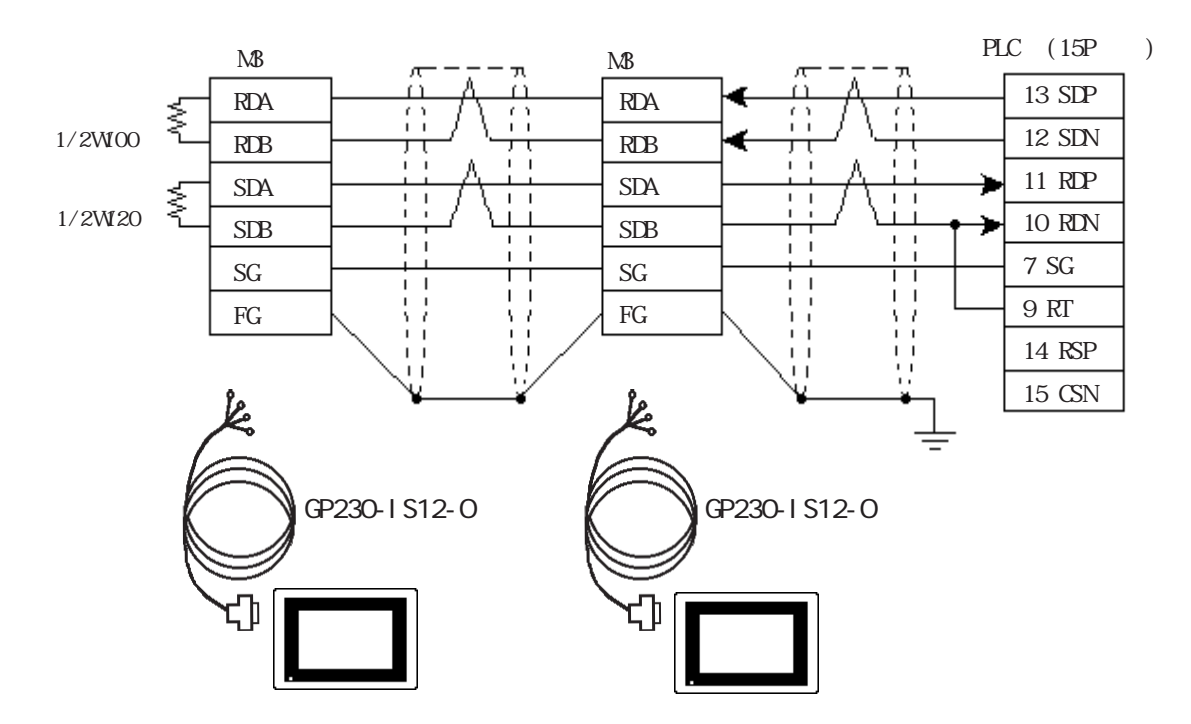

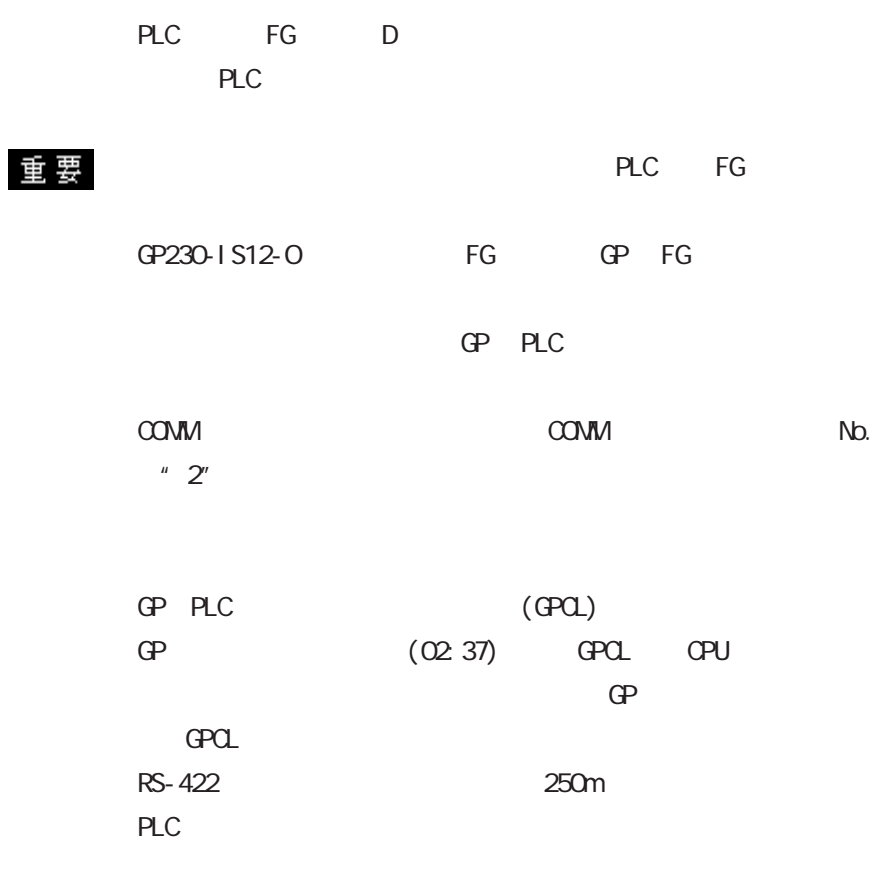

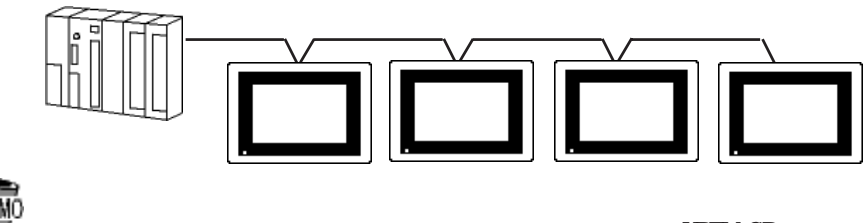

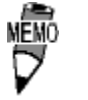

3PO. 5mm<sup>2</sup>

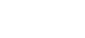

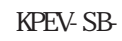

 $\Gamma$ 10m

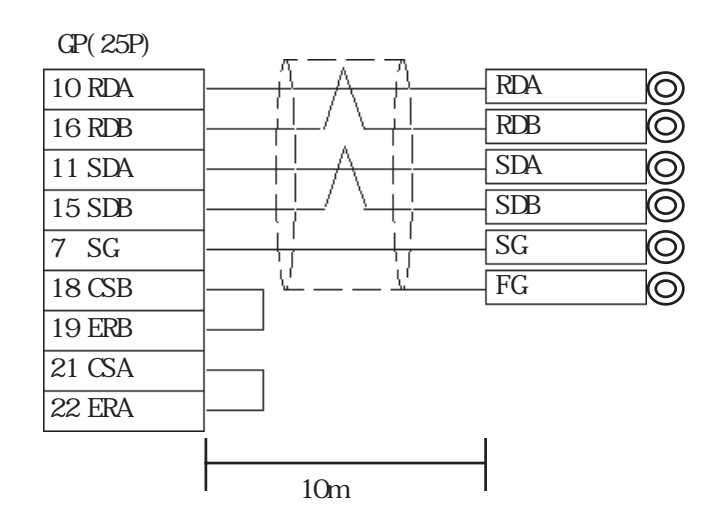

I

 $\overline{4}$ 

GP/GLC

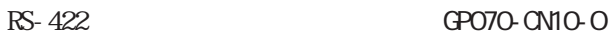

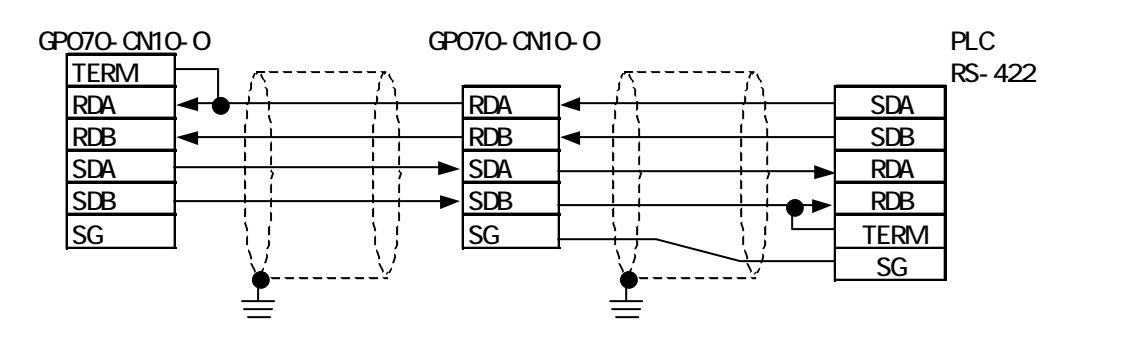

GP230-IS12-O

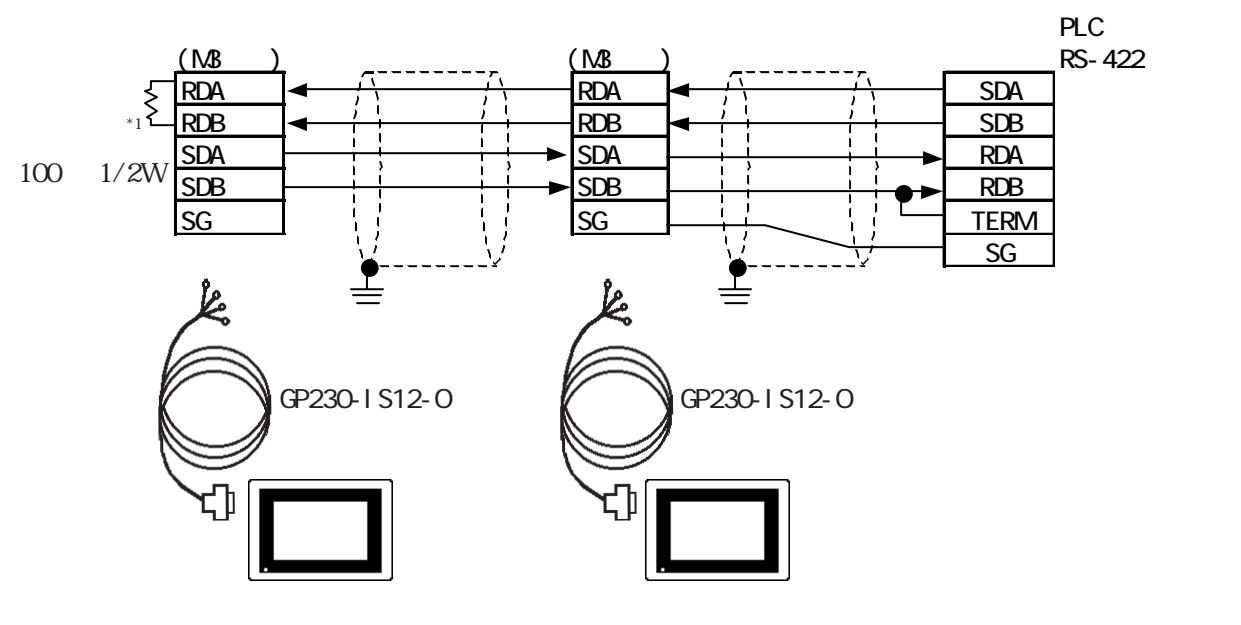

 $*1$  PLC

<u>në)</u>  $\Gamma$  GP

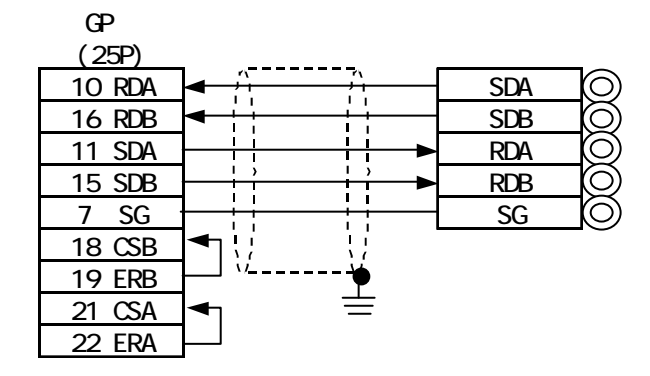

ST400/ST403

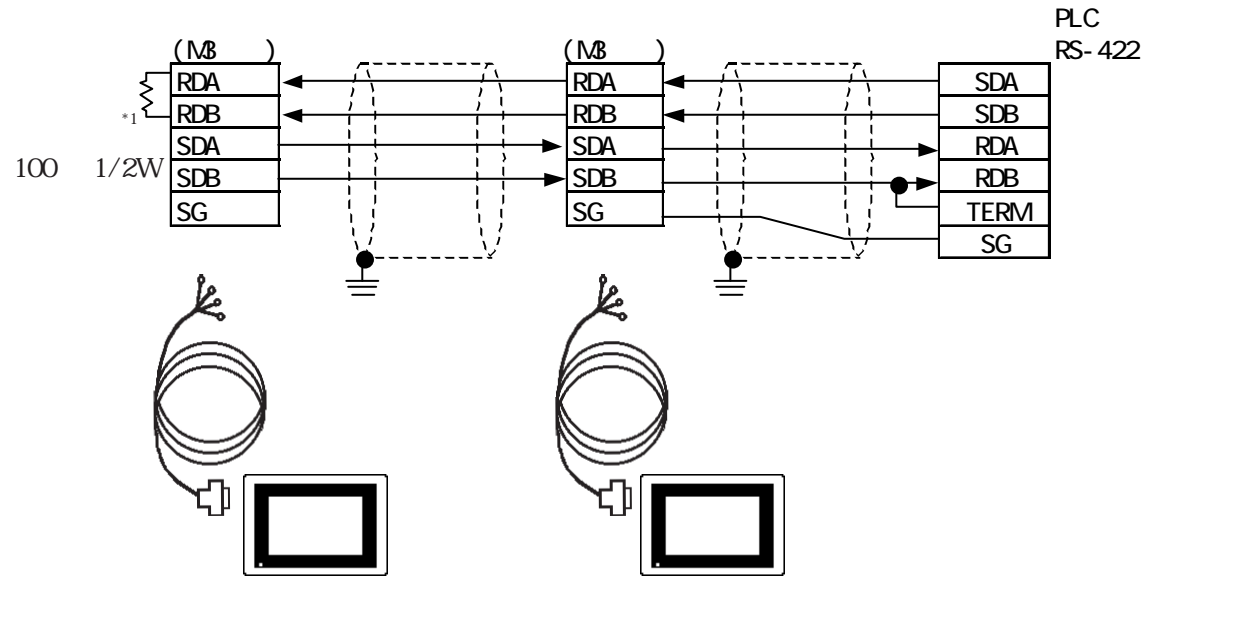

\*1  $P_{\rm LC}$ 

MÊM

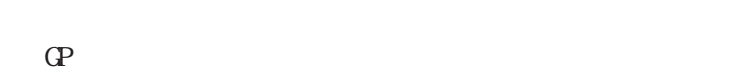

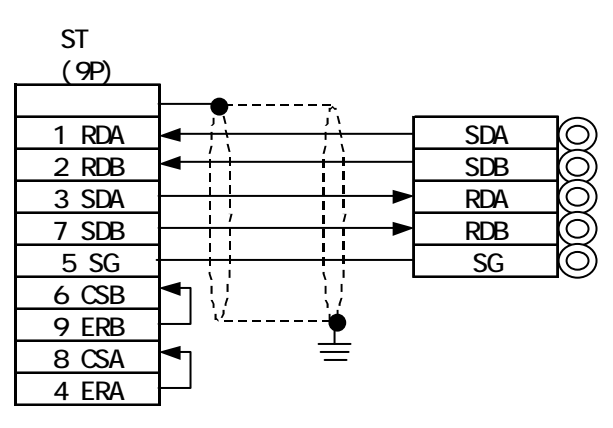

 $\Box$ 

٦

 $5.3$  PLC

5. 3. 3

HDIC HHZAC H

 $\mathbb{Q}^{\mathbf{p}}$ 

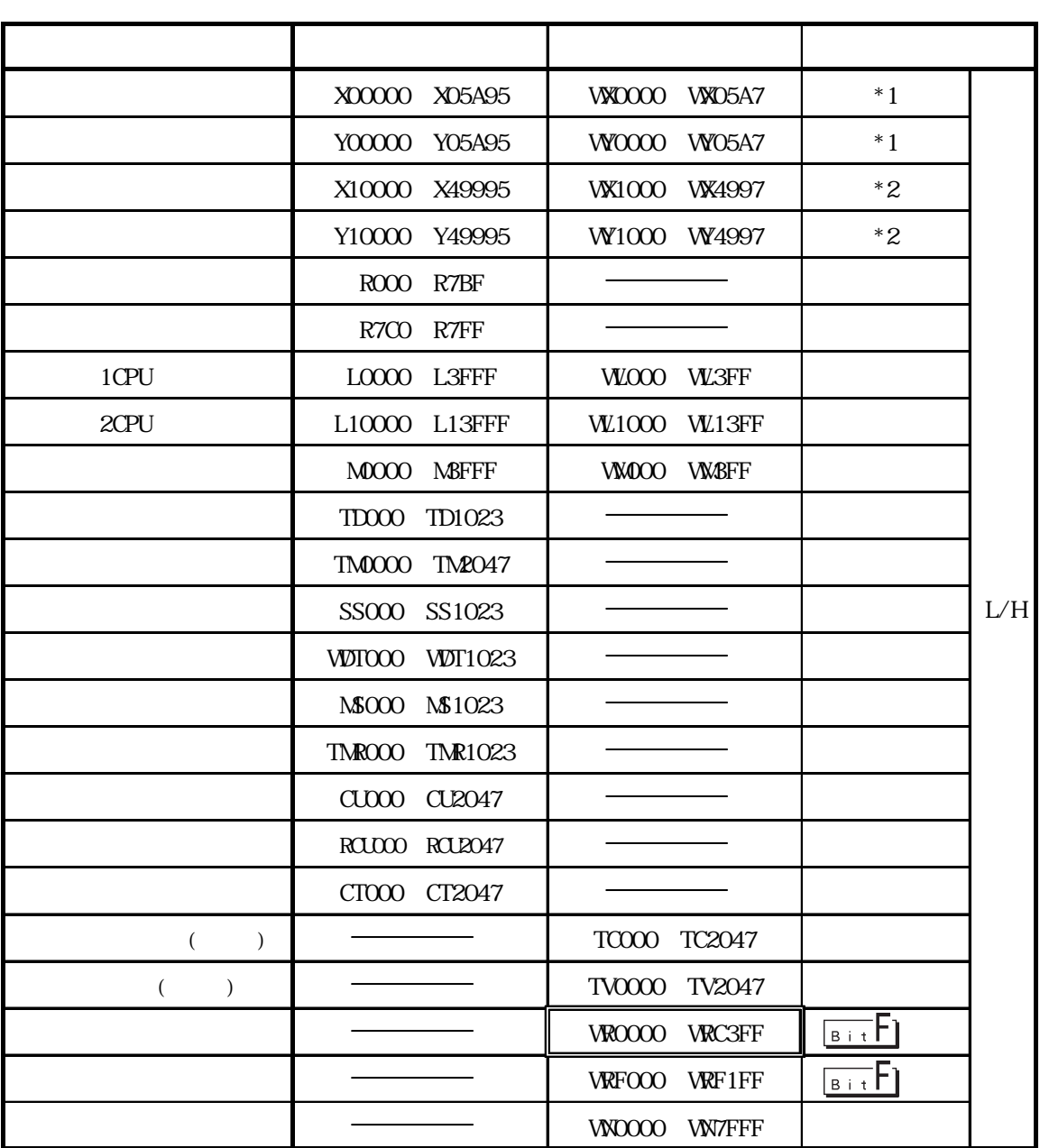

1CPU (L0000 L3FFF) 2CPU (L10000 L13FFF) GP-PRO/PB for Windows95 V1.\* 1CPU LOOCOO LO3FFF<br>2CPU L100000 L103FFF 1 "0"  $\overline{2\cdot 2}$  20000  $\overline{2\cdot 2}$  20000  $\overline{2\cdot 2}$  1  $\overline{2}$  0"

GP-PRO/PB for Windows95 V2.0

GP-PRO/PB for Windows95 V1.\* GP-PRO/PB for Windows95 V2.0

 $\ldots)$ 

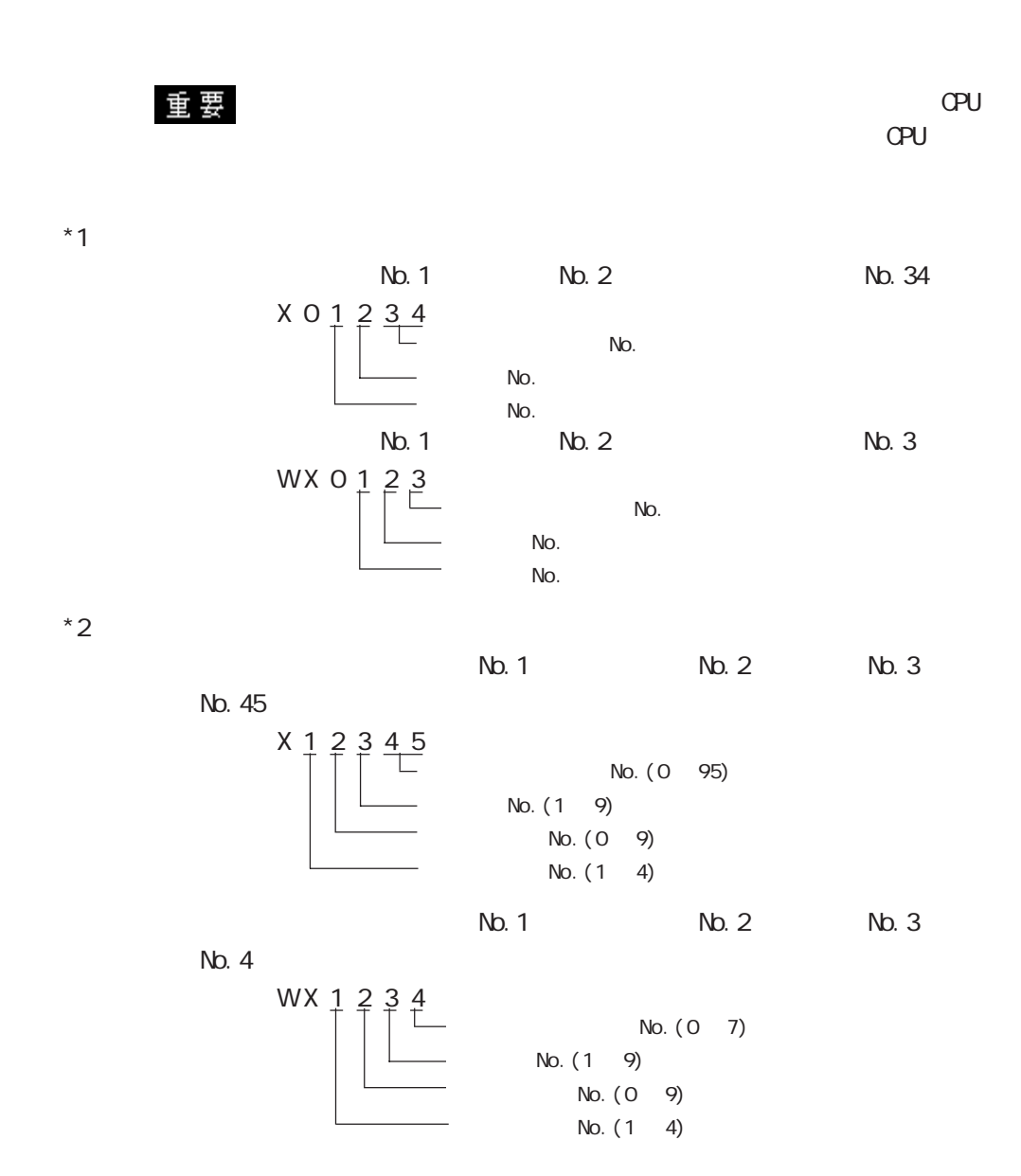

5. 3.  $4$ 

$$
\mathbf{PLC} \qquad \qquad \mathbf{G}^{\mathbf{P}}
$$

HDICH 1

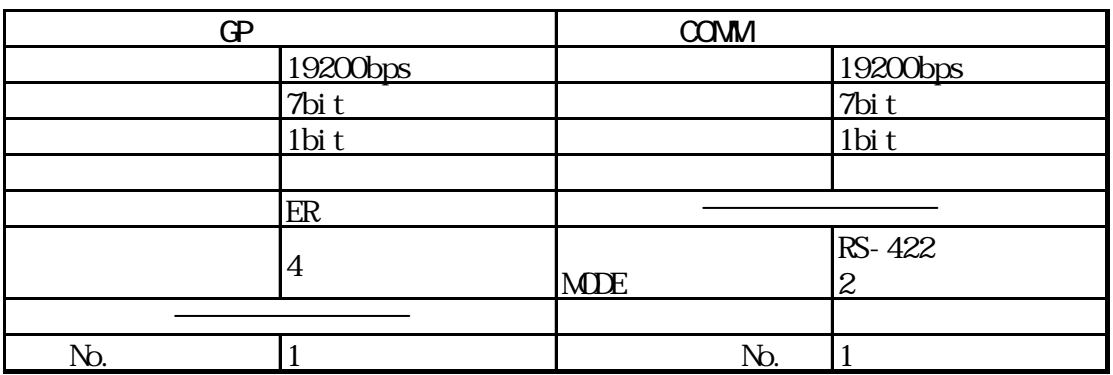

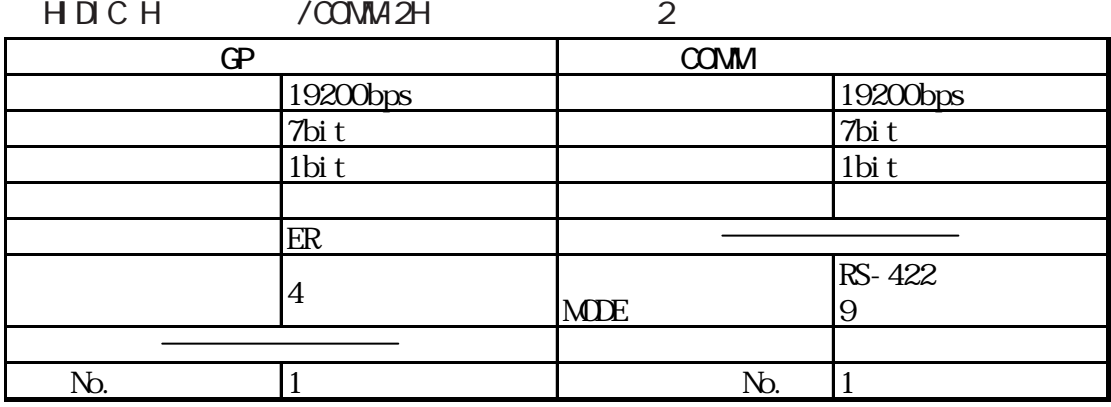

H DIC EH150

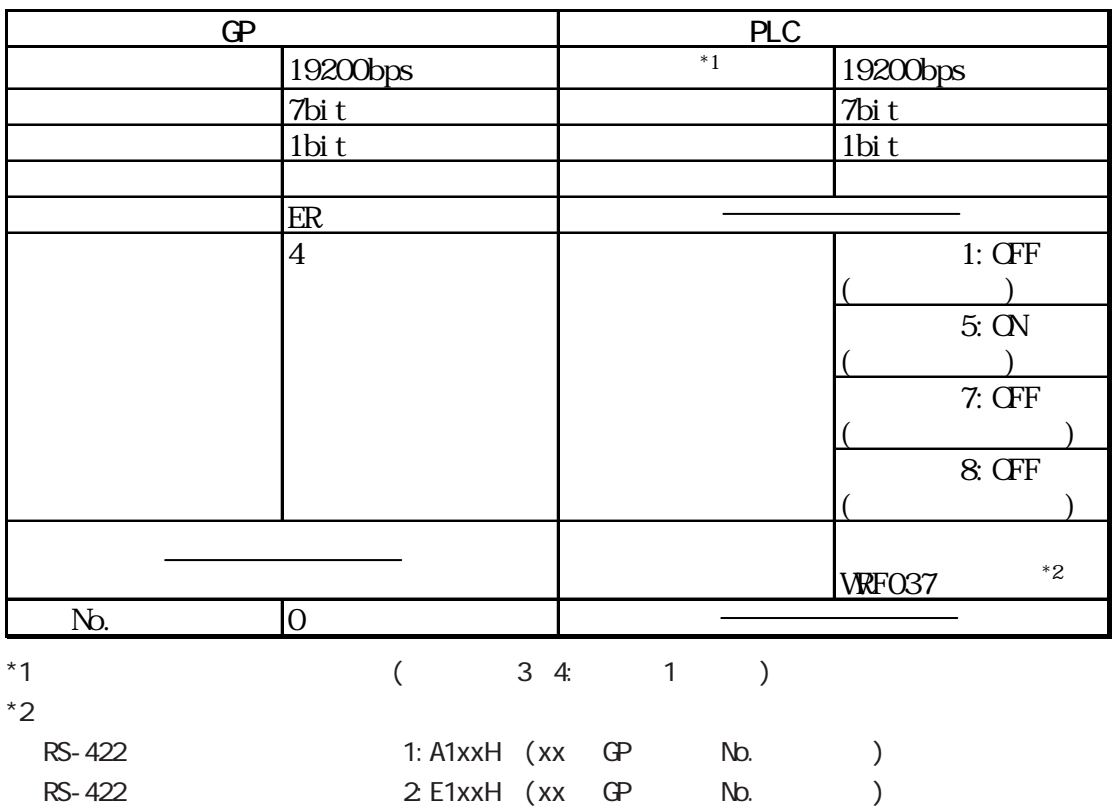

MICRO-EH

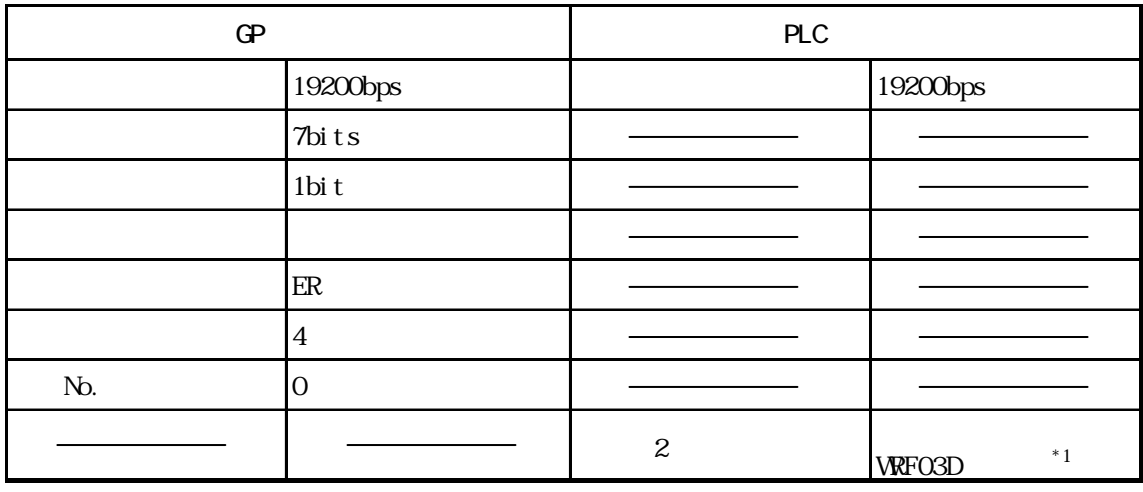

\*1 局番付き伝送制御手順 1(192000bps):A200H

2 192000bps E200H

HDIC H / EH-SIO

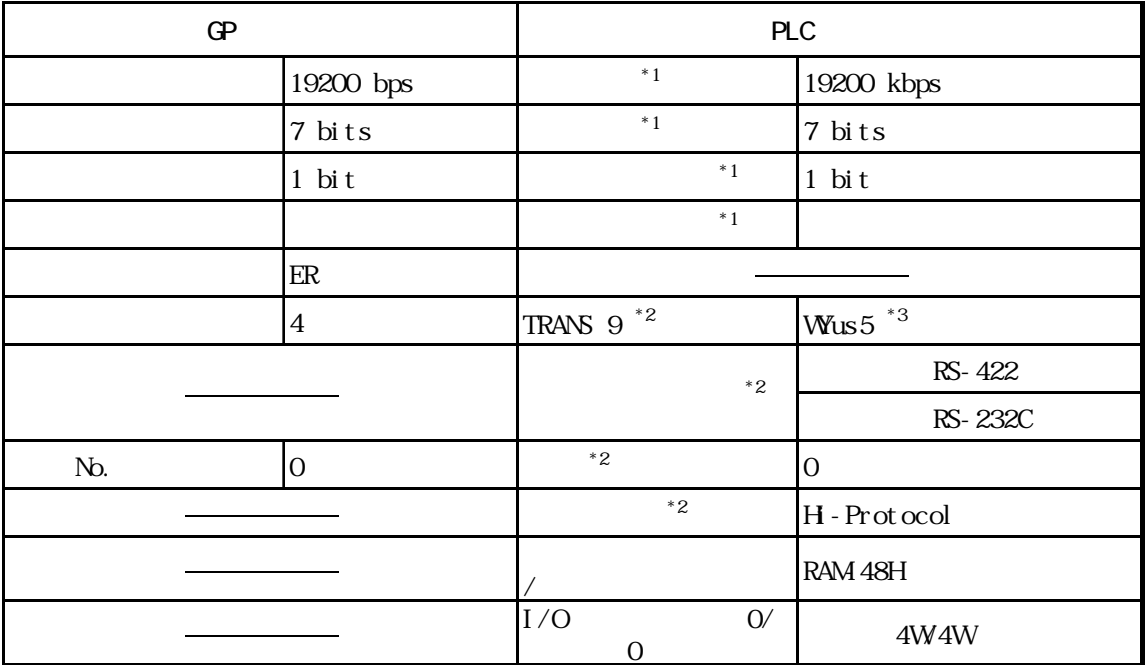

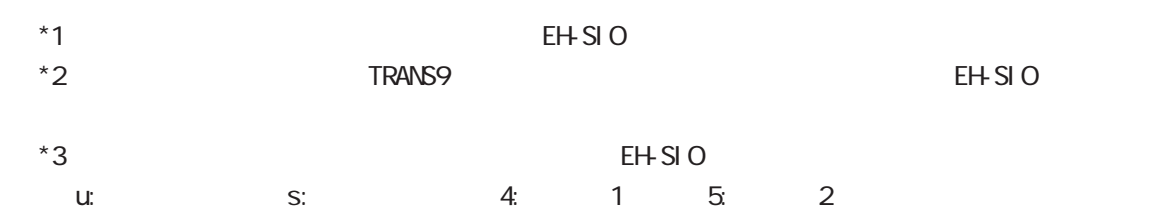

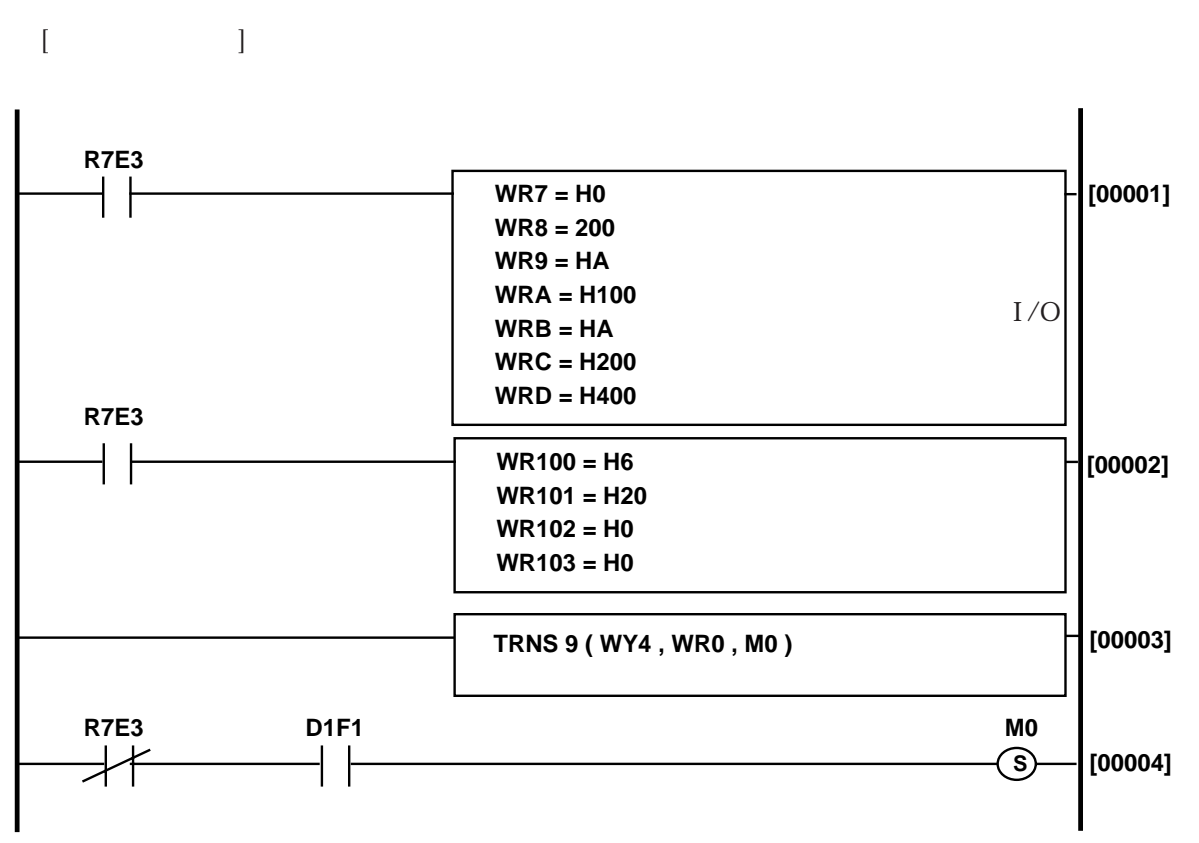

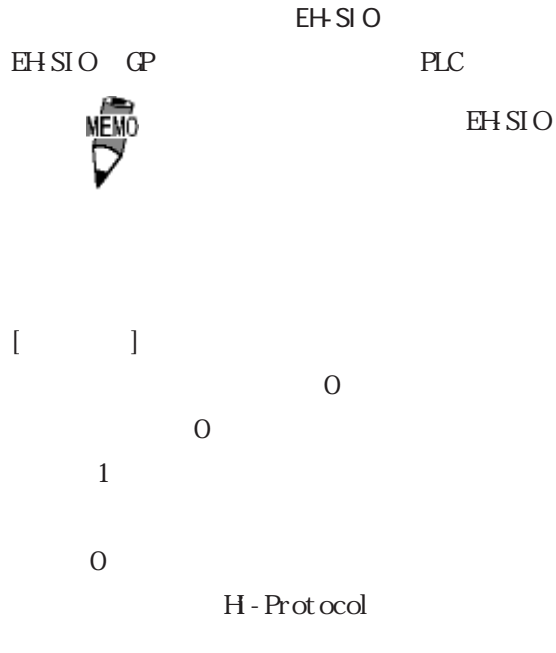